#### **2.5. Информатика**

**Требования к организации и проведению регионального этапа всероссийской олимпиады школьников по информатике в 2023/24 учебном году утверждены на заседании центральной предметно-методической комиссии по информатике (Протокол № 2 от 25.10.2023 г.).**

### **1. Общие положения**

1.1. Настоящие требования к проведению регионального этапа всероссийской олимпиады школьников по информатике составлены в соответствии с Порядком проведения всероссийской олимпиады школьников, утвержденным приказом Министерства просвещения Российской Федерации от 27 ноября 2020 г. № 678 «Об утверждении Порядка проведения всероссийской олимпиады школьников».

1.2. Консультации по вопросам организации и проведения регионального этапа всероссийской олимпиады школьников по информатике можно получить по электронной почте, обратившись по адресу **[regional.roi@gmail.com](mailto:regional.roi@gmail.com)** в центральную предметнометодическую комиссию.

1.3 Итоги регионального этапа подводятся отдельно по классам, победители и призеры регионального этапа определяются отдельно в каждом классе.

#### **2. Порядок проведения соревновательных туров**

2.1. Региональный этап олимпиады по информатике проводится в сроки, установленные Министерством просвещения Российской Федерации.

2.2. Время начала каждого тура регионального этапа олимпиады по информатике устанавливается в соответствии с расписанием регионального этапа, направляемым Министерством просвещения Российской Федерации, с учетом часовых поясов.

2.3. Региональный этап всероссийской олимпиады школьников по информатике проводится в два компьютерных тура. Длительность каждого тура составляет пять астрономических часов. Все участники регионального этапа должны быть допущены к участию в обоих турах, за исключением лиц, удаленных за нарушение Порядка проведения.

2.4. В силу специфики задач олимпиады по информатике, проверка и оценивание решений происходит с использованием автоматической тестирующей системы. Участники отправляют решения на проверку во время тура, результаты проверки сообщаются участникам по мере готовности.

2.5. На каждом рабочем месте участника должны размещаться условия заданий и лист с логином и паролем для входа в тестирующую систему (если для авторизации используются

логин и пароль). В распоряжение участников также должна предоставляться памятка участника, если она подготовлена жюри регионального этапа.

2.6. О начале тура объявляется по линии громкой связи или дежурными.

2.7. Участникам категорически запрещается перед началом и во время туров передавать свои логин и пароль другим участникам, пытаться получить доступ к информации на компьютерах других участников или входить в тестирующую систему от имени другого участника.

2.8. В процессе тура участники имеют право задавать вопросы членам жюри по условиям задач. Вопросы должны задаваться в письменном виде на подготовленном жюри бланке. Если тестирующая система поддерживает возможность задавать вопросы, разрешается использовать эту функцию.

2.9. Если жюри считает, что ответ на вопрос следует из условия задачи, оно отвечает «без комментариев» или «смотри условие». В противном случае жюри может дать разъяснение.

2.10. В случае если неоднозначность понимания условия приводит к многочисленным вопросам, жюри может сделать общее объявление для всех участников. Для консультации по условиям задач можно обращаться на горячую линию регионального этапа regional.roi@gmail.com.

2.11. В случае возникновения во время тура сбоев в работе компьютера или используемого программного обеспечения время, затраченное на восстановление работоспособности компьютера, может быть компенсировано по решению жюри, если сбой произошел не по вине участника.

2.12. Ответственность за сохранность своих данных во время тура каждый участник несет самостоятельно. Чтобы минимизировать возможные потери данных, участники должны своевременно сохранять свои файлы.

2.13. В случае если участник хочет досрочно завершить участие в туре, он может покинуть аудиторию только после согласования с оргкомитетом.

2.14. Для предотвращения утечки информации о содержании задач участники не вправе покидать место проведения олимпиады или пользоваться средствами связи до начала тура во всех субъектах Российской Федерации. Оргкомитет регионального этапа в случае необходимости должен предоставить таким участникам помещение для ожидания начала тура во всех субъектах РФ.

2.15. Учителя, тренеры, наставники и другие заинтересованные лица могут ознакомиться с содержанием задач только после начала соответствующего тура во всех

субъектах Российской Федерации.

2.16. Для ознакомления с тестирующей системой перед основными турами организуется пробный тур.

2.17. Пробный тур проводится по задачам, которые предоставляются в комплекте олимпиадных заданий, подготовленном ЦПМК по информатике.

2.18. Пробный тур может проводиться в очной форме перед первым туром либо в дистанционной форме с использованием информационно-коммуникационных технологий.

2.19. Продолжительность пробного тура при очном проведении должна составлять не менее одного часа.

2.20. В случае проведения пробного тура в дистанционной форме он проводится заранее, не менее чем за один день до первого тура. Продолжительность пробного тура при дистанционном проведении должна составлять не менее двух суток.

## **3. Процедура кодирования (обезличивания) и декодирования выполненных заданий**

Поскольку проверка решений на олимпиаде по информатике проводится автоматически тестирующей системой, необходимости в обезличивании и декодировании выполненных заданий на олимпиаде по информатике нет.

#### **4. Критерии и методика оценивания олимпиадных заданий**

4.1 Решением задачи является программа, написанная на одном из доступных языков программирования. Для проверки и оценивания решений жюри использует автоматическую тестирующую систему.

4.2 Жюри регионального этапа использует одну из авторизованных ЦПМК тестирующих систем для проверки решений участников. Список авторизованных ЦПМК тестирующих систем приведен в Приложении 2.

4.3. Оргкомитет регионального этапа принимает решение об использовании централизованной или региональной тестирующей системы. В случае использования централизованной тестирующей системы оргкомитет направляет ЦПМК письмо о наделении полномочиями по взаимодействию с операторами тестирующей системы представителя региона. Образец такого письма приведен в Приложении 1 и заполняет форму по адресу <http://gg.gg/roireg24> до 31 декабря 2023 г. После заполнения формы координатор получает дальнейшие инструкции не позднее 13 января 2024 г.

4.4. В случае использования региональной тестирующей системы оргкомитет согласует

данное решение с ЦПМК с использованием электронной почты regional.roi@gmail.com не позднее 31 декабря 2023 года.

4.5. На проверку отправляется исходный текст программы. Жюри регионального этапа может ограничить сверху размер отправляемого файла, но это ограничение не может быть меньше 256 КБ. При отправке решения на проверку участник указывает, с использованием какого языка программирования и компилятора выполнено решение. Разные решения, отправленные на проверку, могут использовать разные языки программирования и/или компиляторы.

4.6. Присланная программа компилируется с использованием строки компиляции, указанной в памятке участника. Если компиляция завершается неудачно, участнику сообщается, что результат проверки его решения – Compilation Error.

4.7. Программа запускается на тестах, входящих в комплект методических материалов. Для каждого теста, на котором был выполнен запуск, устанавливается результат выполнения на этом тесте. Возможные варианты:

- ОК - верный ответ на тесте;

- Wrong Answer - неверный ответ на тесте;

- Runtime Error - ошибка выполнения на тесте, либо ненулевой код возврата;

- Time limit exceeded – превышено ограничение времени на тесте;

- Memory limit exceeded - превышено ограничение по памяти на тесте.

4.8. Когда программа запускается, ей на стандартный поток ввода подается файл с входными данными теста. Стандартный поток вывода сохраняется в качестве выходного файла для теста.

4.9. Временем работы программы считается суммарное время работы процесса на всех ядрах процессора. Память, используемая приложением, включает всю память, которая выделена процессу операционной системой, включая память под код и стек.

4.10. Если программа превышает ограничения по времени или памяти, результат выполнения на тесте Time limit exceeded или Memory limit exceeded соответственно. Если происходит ошибка выполнения или программа завершается с ненулевым кодом, результат выполнения на тесте Runtime error.

4.11. Если с соблюдением всех ограничений программа участника успешно завершилась, то содержимое файла с выходными данными проверяется с использованием включенной в материалы задачи проверяющей программы. Если проверяющая программа считает ответ некорректным, результат выполнения на тесте Wrong answer.

4.12. Если проверяющая программа принимает ответ программы участника, считается

что программа участника прошла данный тест, результатом работы программы участника на этом тесте является OK.

4.13. Жюри регионального этапа олимпиады или операторы тестирующей системы вправе произвести неограниченное количество запусков программы участника и выбрать любой из полученных результатов по каждому из тестов.

4.14. В условии каждой задачи приведены примеры входных и выходных данных для этой задачи. Решение участника запускается на тестах из примеров, приведенных в условии задачи, результат работы на этих тестах сообщается участнику.

4.15. Для каждой задачи в условии сформулированы подзадачи. Тесты для каждой задачи разбиты на группы, каждой подзадаче соответствует группа тестов. Для каждой подзадачи также могут быть указаны необходимые подзадачи. Для каждой подзадачи указано максимальное количество баллов за эту подзадачу.

4.16. Для каждой подзадачи в условии задачи указано, каким образом оценивается эта подзадача. Возможны два варианта:

 потестовая оценка: каждый тест в подзадаче оценивается независимо. Баллы за подзадачу равны сумме баллов за тесты для этой подзадачи, на которых решение участника с соблюдением всех ограничений вывело правильный ответ;

 полная оценка: баллы за подзадачу начисляются только в случае, когда все тесты для этой подзадачи пройдены успешно. Баллы за подзадачу равны либо максимальному баллу за подзадачу, если все тесты пройдены успешно, либо нулю, если хотя бы один тест для этой подзадачи не пройден.

4.17. Если для некоторой подзадачи в условии указаны необходимые подзадачи, то баллы за эту подзадачу начисляются только если все тесты всех необходимых подзадач успешно пройдены. Тестирующая система может не запускать решение на тестах для этой подзадачи, если это условие не выполнено.

4.18. Участник может отправлять решения одной и той же задачи на проверку несколько раз. Общее количество баллов, которое набирает решение, равно сумме баллов, полученных этим решением за каждую подзадачу. Баллы за каждую задачу равны максимальному баллу среди всех отправленных на проверку решений. Общее количество баллов участника равно сумме баллов, полученных за каждую задачу.

4.19. В условии каждой задачи про каждую подзадачу указано, какая информация о результатах проверки решения сообщается участнику. Возможны следующие варианты:

 участнику сообщается суммарное количество баллов, которым оценивается его решение на тестах для этой подзадачи. В этом случае тестирующая система может не

осуществлять запуск на тестах для этой подзадачи, которые не могут изменить баллы за подзадачу;

 участнику сообщается результат проверки его решения на каждом тесте для этой подзадачи;

 участнику сообщается, что все тесты для этой подзадачи пройдены, либо номер первого теста внутри подзадачи, который не пройден, и тип ошибки на этом тесте. В этом случае тестирующая система может не осуществлять запуск на тестах для этой подзадачи после первого не пройденного теста.

4.20. По каждой задаче каждый участник может отправить на проверку не более 50 решений.

4.21. ЦПМК готовит комплекты задач для двух туров, а также дополнительный комплект задач для пробного тура. Комплект задач для каждого тура включает 4 задачи. Для каждой задачи комплект материалов, подготовленных ЦПМК, включает:

- условие задачи;
- тесты;
- проверяющую программу;
- основное авторское решение;
- примеры других правильных и неправильных решений;
- разбор задачи;
- дополнительные материалы, использованные ЦПМК для разработки задачи.
	- 4.22. Условие задачи включает:
- описание задачи;
- формат входных данных;
- формат выходных данных;
- примеры входных и выходных данных;
- ограничение по памяти и пример ограничения по времени;
- информацию о подзадачах и системе оценивания;

 сведения о том, какая информация о результатах проверки решения сообщается участнику.

4.23. Тесты для каждой задачи разбиты на группы, соответствующие подзадачам. ЦПМК предоставляет готовые файлы с тестами и ответами. В дополнительных материалах содержатся программы, которые были использованы для генерации тестов, их использование региональным жюри не требуется.

4.24. Тесты и ответы в материалах ЦПМК содержат переводы строки Windows (два

символа с кодами 13 и 10). Единственным допустимым изменением тестов и ответов является замена в них всех переводов строк Windows на перевод строк Linux (удаление символов с ASCII кодом 13), в случае если тестирующая система осуществляет запуск решений под ОС Linux.

4.25. Проверяющая программа написана на С++ с использованием библиотеки testlib (https://github.com/MikeMirzayanov/testlib).

4.26. Основное авторское решение написано на языке  $C++$ .

4.27. Операторы централизованных и региональных тестирующих систем согласуют с ЦПМК ограничение по времени для каждой задачи.

4.28. Каждая задача оценивается в 100 баллов. Таким образом, все задачи обоих туров оцениваются суммарно в 800 баллов.

4.29. Разбор задач может быть использован жюри регионального этапа для проведения процедуры анализа задач и решений. Разбор может быть опубликован в Интернете только после окончания тура во всех субъектах Российской Федерации.

4.30. При оценивании выполненных олимпиадных заданий не допускается выставление баллов, не предусмотренных критериями и методикой оценивания выполненных олимпиадных заданий, разработанных центральной предметно-методической комиссией.

4.31. Решения, отправленные в тестирующую систему участниками, проверяются членами жюри на плагиат, используя различные технические средства отслеживания плагиата и/или экспертную оценку. В случае обнаружения плагиата в решениях баллы соответствующих участников могут быть аннулированы.

#### **5. Описание процедур анализа олимпиадных заданий, их решений и показа работ**

5.1. После окончания каждого тура олимпиады участнику предоставляется доступ к подробным результатам проверки его решений. Эти результаты могут включать полный протокол тестирования, результат запуска решения на каждом тесте, а также время выполнения и затраченную память, комментарий проверяющей программы и другие подробности.

5.2. После окончания второго тура олимпиады во всех регионах участникам предоставляется доступ к тестам и примерам решений, входящим в методические материалы, разработанные ЦПМК.

## **6. Перечень справочных материалов, средств связи и электронновычислительной техники, разрешенных к использованию**

6.1. Помимо компьютера, предоставленного организаторами регионального этапа, и настроенного в соответствии с разделом 7 настоящих требований, участникам запрещается пользоваться любыми электронными устройствами, в том числе ноутбуками, мобильными телефонами и смартфонами, электронными книгами, планшетами, электронными часами, CDи MP3- плеерами, любыми наушниками.

6.2. Участникам запрещается пользоваться любыми электронными носителями информации, в том числе компакт-дисками, модулями флеш-памяти, картами памяти. Участникам запрещается пользоваться любой учебной литературой и подготовленными до начала тура личными записями.

6.3. Участникам разрешается пользоваться чистыми листами, в том числе листами в клетку, а также письменными принадлежностями – ручкой, карандашом, стирательной резинкой, циркулем, линейкой.

6.4. Для каждого основного языка программирования на компьютерах участников или в локальной сети размещается документация. Также рекомендуется установить или сделать доступной документацию по дополнительным языкам программирования. Допустимо также при ограничении доступа в Интернет сохранить доступ к сайтам с документацией по языкам программирования.

6.5. Для доступа участников к документации рекомендуется разместить на компьютерах участников или в локальной сети локальные копии:

– документации по языку  $C++$ , например [у](http://cppreference.com/)

 документации по языку Паскаль с [https://www.freepascal.org/docs.var,](https://www.freepascal.org/docs.var) <https://pascalabc.net/downloads/pabcnethelp/index.htm>

документации по Java API с<https://docs.oracle.com/en/java/>

документации по языку Python с<https://docs.python.org/3/>

документации по другим доступным языкам программирования.

## **7. Перечень материально-технического обеспечения для проведения регионального этапа**

7.1 Каждый участник должен быть обеспечен рабочим местом, оснащенным современным персональным компьютером или ноутбуком. Характеристики компьютеров, предоставленных участникам, должны совпадать либо различаться незначительно.

Компьютеры участников должны обладать следующими характеристиками:

- процессор с частотой не менее  $1,5$   $\Gamma$  ц;
- не менее 4 Гб оперативной памяти;
- не менее 1 Гб пространства на диске, доступного участнику для сохранения его файлов.

7.2. Монитор на рабочем месте участника должен иметь размер не менее 13 дюймов, разрешение экрана должно составлять не менее 1024\*768 пикселей.

7.3. В случае использования ноутбуков оргкомитет регионального этапа должен предоставить участникам внешние клавиатуры и мыши.

7.4. Оргкомитет может также принять решение разрешить участникам использование своих клавиатур и мышей. Клавиатуры и мыши не должны быть программируемыми. Использование клавиатур не должно доставлять дискомфорт другим участникам олимпиады. Оргкомитет может наложить на используемые клавиатуры и мыши дополнительные требования. Оргкомитет и жюри формируют рабочую группу, которая производит экспертизу клавиатур и мышей участников и принимает решение о возможности их использования на туре.

7.5. Компьютеры участников должны быть объединены в локальную сеть. В локальной сети не должно быть общедоступных сетевых ресурсов, доступных на запись участникам, а также каких-либо сервисов, позволяющих осуществить передачу данных между компьютерами участников по инициативе пользователя.

7.6. Доступ в Интернет с компьютеров участников должен быть запрещен. Если Интернет необходим для доступа к серверу тестирующей системы, доступ должен быть ограничен только необходимыми сайтами, перечень которых определяет оператор тестирующей системы. Для каждого участника генерируется логин и пароль для входа в тестирующую систему. Участники не должны иметь возможности обмениваться решениями через тестирующую систему, обменявшись логинами/паролями. Возможна также авторизация в тестирующей системе по IP-адресу компьютера участника. В этом случае необходимо предусмотреть возможность изменить привязку IP-адреса к участнику в случае, если его необходимо пересадить за другой компьютер.

7.7. В случае использования авторизации с использованием логина и пароля пароли для первого и второго туров должны быть различны.

7.8. На компьютерах участников должна быть установлена операционная система Windows или Linux.

7.9. Оргкомитет также может предоставить участникам олимпиады возможность использования операционной системы на выбор: Windows или Linux. В этом случае выбор операционной системы может быть осуществлен до олимпиады путем подачи

предварительной заявки на участие в региональном этапе или непосредственно на олимпиаде путем выбора операционной системы при загрузке компьютера.

7.10. Допускается также запуск операционных систем в виртуальной машине. ЦПМК распространяет настроенный образ ОС Linux для виртуальной машины, содержащий все необходимое программное обеспечение. Для получения образа необходимо обратиться по электронной почте на горячую линию регионального этапа regional.roi@gmail.com.

7.11. Для написания программ участники используют доступные языки программирования. Языки программирования делятся на три группы: базовый, основные и дополнительные.

 Базовый язык – язык, на котором разработаны материалы ЦПМК. ЦПМК гарантирует, что любую задачу можно решить на базовом языке на полный балл. Компиляторы и среды разработки для базового языка должны быть установлены на всех компьютерах.

 Основные языки – языки, компиляторы и среды для которых должны быть установлены на всех компьютерах. В качестве основных языков выбраны языки, используемые для преподавания информатики в значительном числе школ РФ. При этом ЦПМК **не гарантирует** возможности решения задач на полный балл на основных языках.

 Дополнительные языки – языки, решение о добавлении которых принимает организатор регионального этапа. Рекомендуется включать в дополнительные языки те, на которых ведется преподавание информатики в значительном количестве школ региона. ЦПМК **не гарантирует** возможности решения задач на полный балл на дополнительных языках.

7.12. На всех компьютерах участников должны быть установлены компиляторы и среды разработки для доступных языков. В качестве альтернативы организатор олимпиады может провести анкетирование участников и установить на компьютере каждого участника набор компиляторов и сред разработки, который участник запрашивает в анкете.

7.13. Тестирующая система должна поддерживать языки программирования и компиляторы для всех доступных языков.

7.14. Базовым языком программирования является C++. Компиляторы и среды разработки для базового языка приведены в таблице 1. В таблице указаны минимальные допустимые версии компиляторов и сред разработки. Организаторы регионального этапа вправе установить более новые версии.

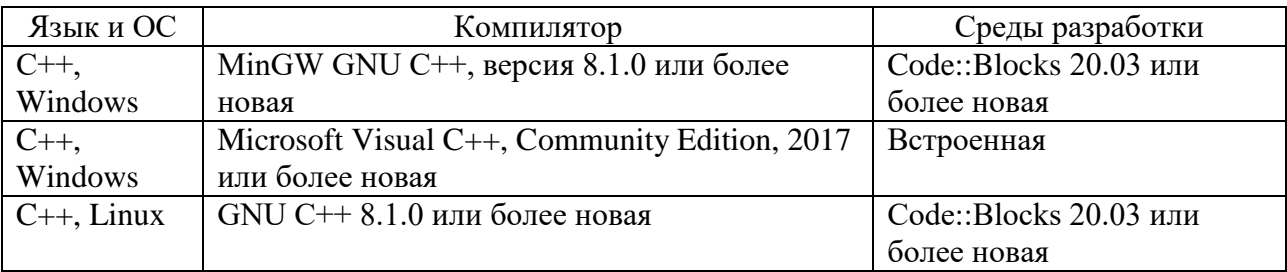

Таблица 1. – Компиляторы и среды разработки для базового языка программирования

7.15. Помимо C++ основными языками программирования являются Паскаль и Python. Компиляторы и среды разработки для основных языков приведены в таблице 2. В таблице указаны минимальные допустимые версии компиляторов и сред разработки. Организаторы регионального этапа вправе установить более новые версии.

Таблица 2. – Компиляторы и среды разработки для основных языков программирования

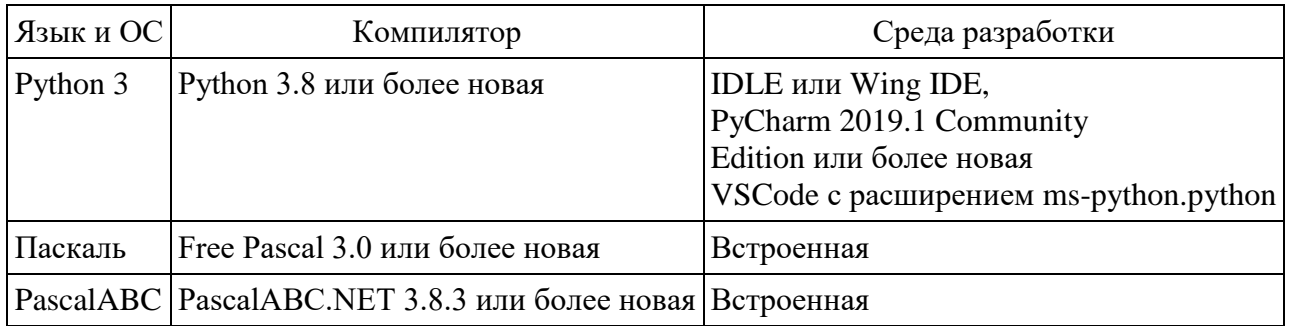

7.16. Список дополнительных языков, компиляторов и сред разработки формируется жюри олимпиады с учетом рекомендаций ЦПМК. В таблице 3 приведены языки программирования и среды разработки, рекомендованные ЦПМК на основании опыта использования на различных олимпиадах.

Таблица 3. – Языки, компиляторы и среды программирования, рекомендованные в качестве дополнительных

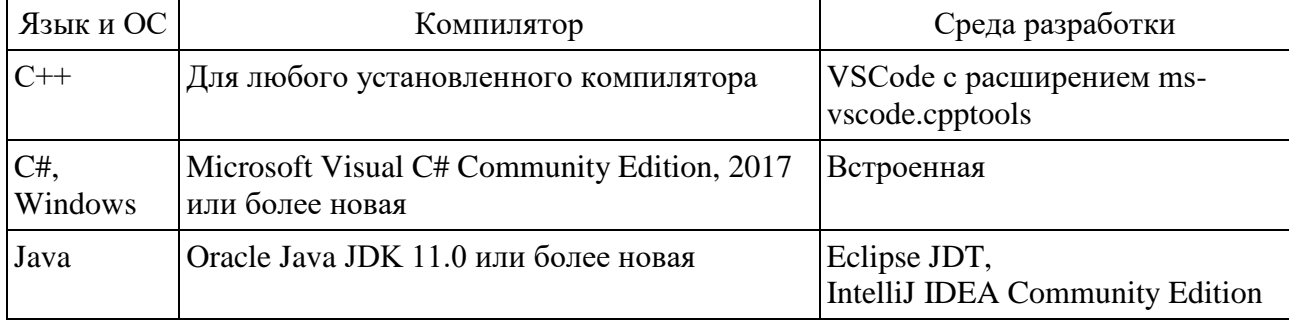

7.17. Для каждого доступного на олимпиаде языка программирования и компилятора жюри устанавливает строку компиляции. Жюри может установить несколько вариантов строки компиляции для одного и того же языка программирования, в этом случае выбор варианта осуществляется участником при отправке решения на проверку.

7.18. Для программ на C++ должен быть предоставлен хотя бы один вариант компиляции, использующий стандарт C++17 или C++20. При компиляции программ с использованием GNU C++ под операционной системой Windows необходимо увеличить размер стека с использованием командной строки, чтобы его размер составлял не менее 64 MБ.

7.19. Примеры строк компиляции для базового и основных языков программирования и компиляторов приведены в таблице 4.

Таблица 4. – Примеры строк компиляции для базового и основных языков программирования и компиляторов

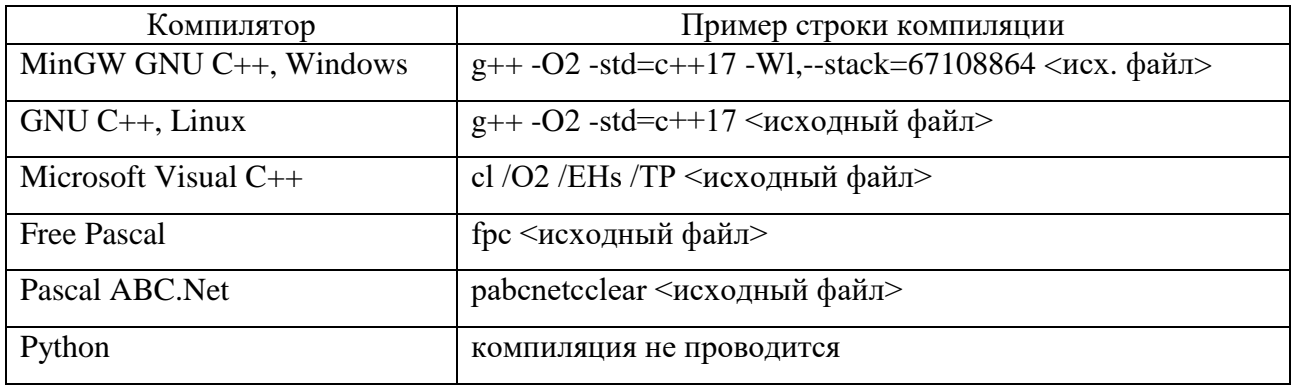

7.20. Если в результате компиляции получается файл, для запуска которого необходимы дополнительные действия (например, для программ на Java, Python), жюри устанавливает строку запуска для каждого из таких компиляторов.

7.21. Помимо ОС, компиляторов и сред разработки на компьютерах участников может быть установлено дополнительное ПО, например:

- Far Manager с установленным плагином Colorer;
- $-$  Vim:
- Sublime Text;
- $-$  Geany;
- $-$  VS Code.

7.22. ЦПМК готовит эталонные решения для всех задач на языке C++. Возможность решения задач на полный балл на других языках не гарантируется, но производительность программ на языках Паскаль, Java и C# обычно также достаточна, чтобы решить все задачи на полный балл.

7.23. Жюри регионального этапа готовит памятку участника – официальный локумент. содержащий информацию, необходимую участнику во время тура, в том числе:

- установленную на компьютерах участников ОС, логин и пароль, необходимые для входа в ОС:

- список доступных языков программирования, компиляторов и сред разработки, дополнительного ПО;

- инструкцию по входу в тестирующую систему;

- строки компиляции для всех доступных языков программирования;

- строки запуска для языков программирования, у которых в результате компиляции не получается исполняемый файл;

- описание возможных результатов запуска решений на тесте.

7.24. Программное обеспечение, рекомендуемое для использования на олимпиаде, размещается на следующих сайтах:

- MinGW GNU C++ https://sourceforge.net/projects/mingw-w64/, https://winlibs.com/
- Free Pascal https://www.freepascal.org/
- $-$  Microsoft Visual C++, C#  $-$  https://visualstudio.microsoft.com/
- Oracle Java https://www.oracle.com/technetwork/java/index.html
- $-$  Python  $-$  https://www.python.org/
- $-$  Pascal ABC.NET  $-$  http://pascalabc.net/
- Code::Blocks http://www.codeblocks.org/
- IntelliJ IDEA https://www.jetbrains.com/idea/
- PyCharm https://www.jetbrains.com/pycharm/
- $-$  Wing IDE  $-$  https://wingware.com/
- Sublime Text https://www.sublimetext.com/
- $-$  Vim  $-$  https://www.vim.org/
- Far Manager https://www.farmanager.com/
- $-$  Geany  $-$  https://www.geany.org/
- VS Code https://code.visualstudio.com/ с расширениями
- 7.25 Рекомендуемый список расширений для VS Code приведен в таблице 5.

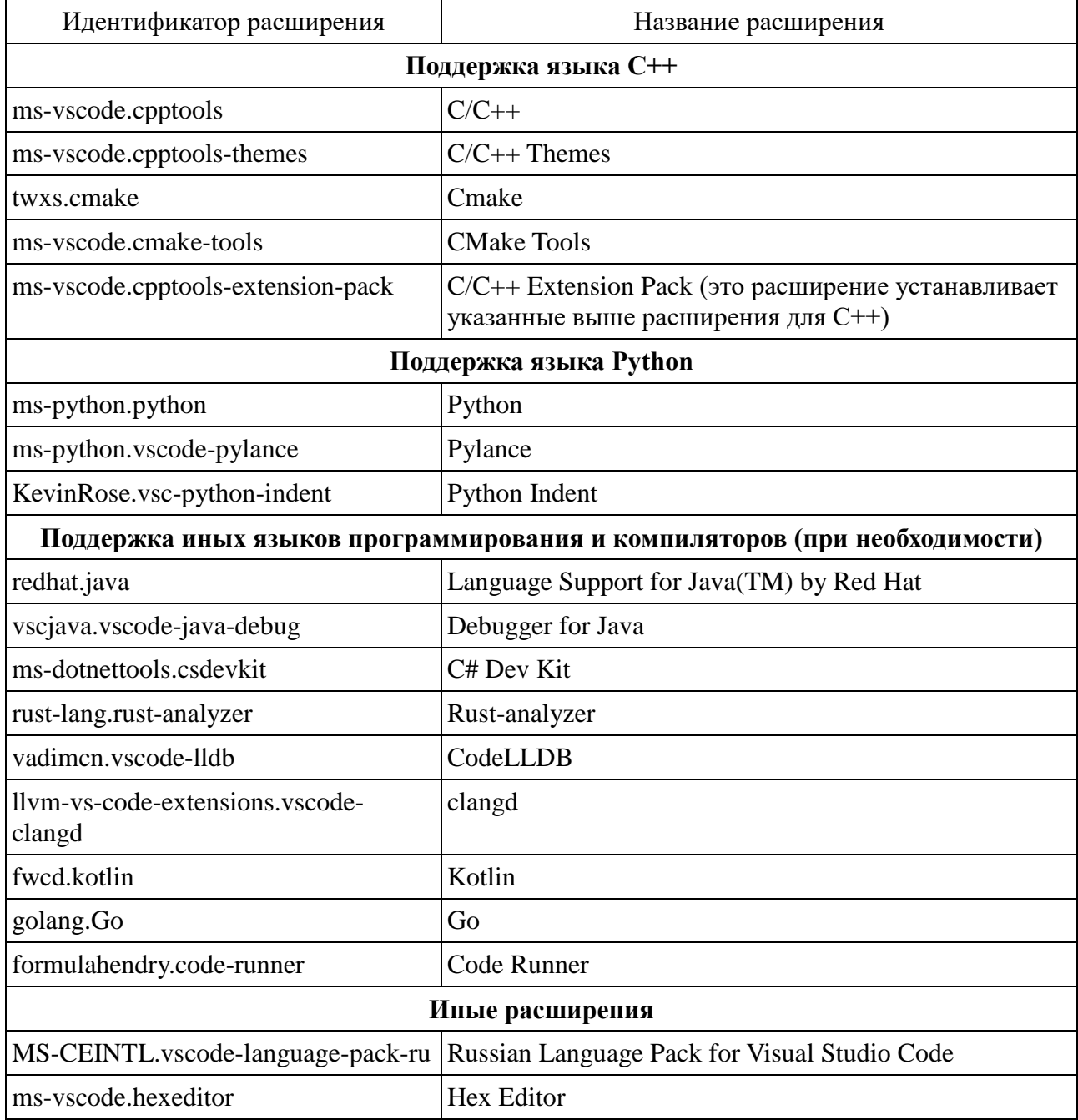

# Таблица 5. – Рекомендуемый список расширений для VS Code

Письмо оформляется на бланке и заверяется подписью и печатью, скан письма загружается в форму заявки.

В ЦПМК по информатике

Оргкомитет регионального этапа всероссийской олимпиады ШКОЛЬНИКОВ по информатике в

указать название субъекта РФ

просит обеспечить проверку решений с использованием централизованной тестирующей системы.

 $\overline{B}$ 2023/24 учебном году полномочиями регионального координатора по взаимодействию с ЦПМК по вопросам централизованной проверки наделяется

указать ФИО, должность, место работы, контактную информацию координатора

Письмо будет направлено через заполнение формы по адресу http://gg.gg/roireg24.

Председатель оргкомитета

Дата, подпись, печать

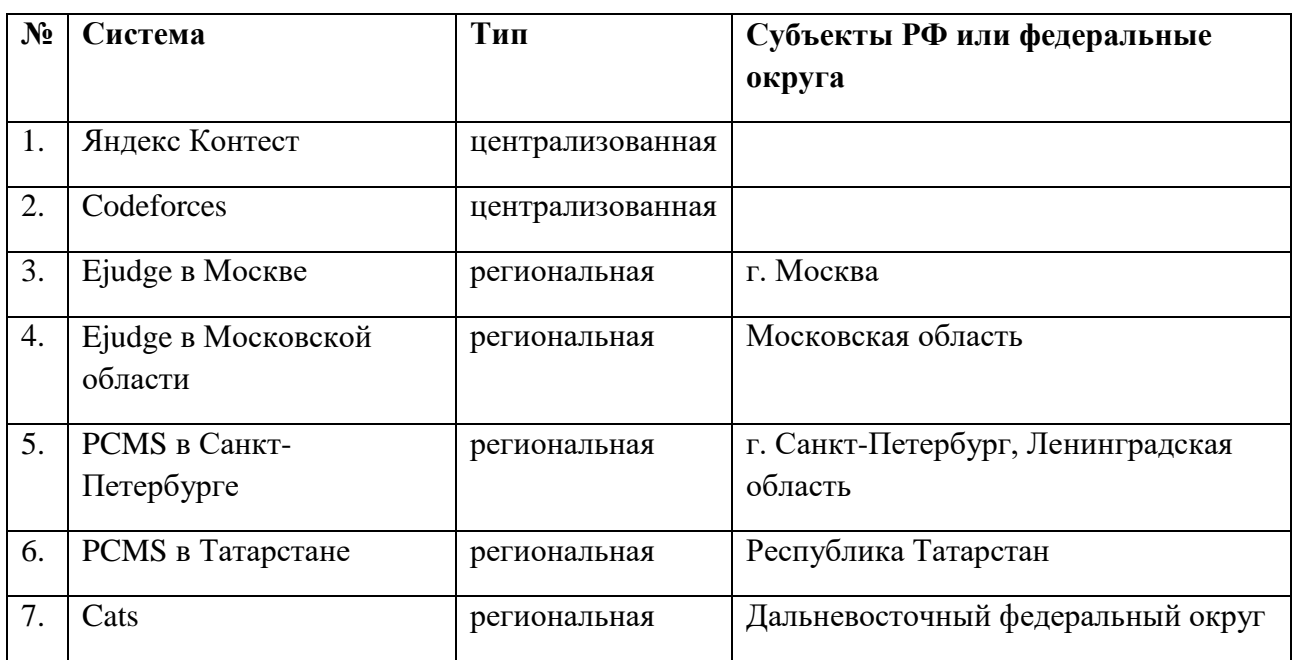

## **Список авторизованных ЦПМК тестирующих систем**